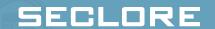

## An Evaluation Checklist for Enterprise Digital Rights Management (EDRM) Solutions

A comprehensive checklist for choosing the right EDRM solution

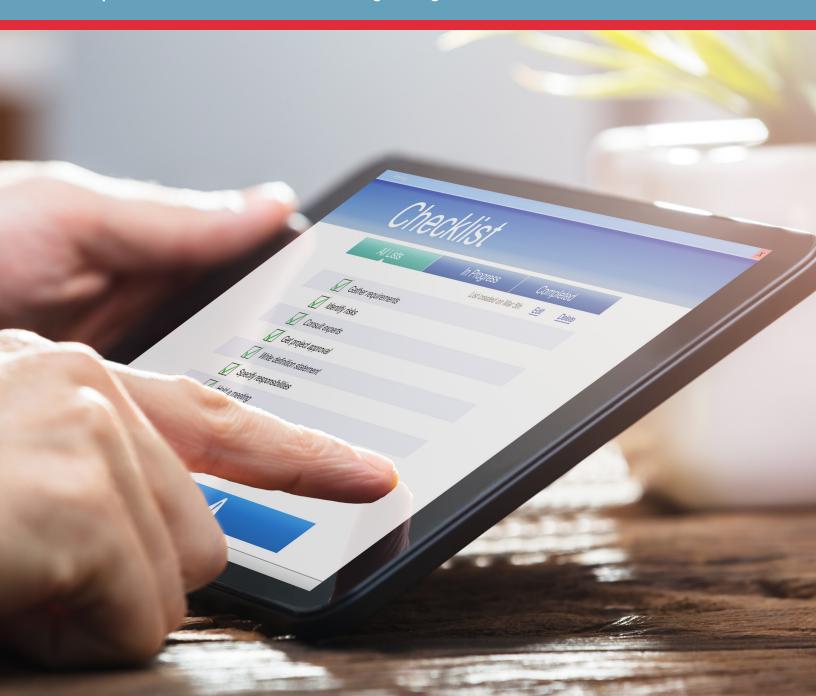

Enterprise Digital Rights Management (EDRM)<sup>1</sup> is a technology that controls the access and usage of information in stand-alone files and emails (known as 'unstructured' information).

EDRM solutions have been available in one form or another for more than a decade. However, new technology trends such as Cloud Computing and mobile device usage are raising expectations and pushing the boundaries of EDRM capabilities. The increased

need to outsource and collaborate with third parties and temporary partners is also giving rise to new business demands - particularly in the area of user experience.

If you are considering EDRM technology for your enterprise, this white paper will help you fully consider and evaluate the latest capabilities available in the current generation of EDRM products.

| Capabilities                                                                                          | Vendor 1 | Vendor 2 |
|----------------------------------------------------------------------------------------------------|----------|----------|
| Granular Data Centric Security Controls                                                               |          |          |
| Restrict file access and usage to specific users and/or user groups                                   |          |          |
| Ability to provide read-only permission                                                               |          |          |
| Restrict editing of files by unauthorized users                                                       |          |          |
| Restrict printing of files by unauthorized users                                                      |          |          |
| Restrict soft copy printing e.g., Print to PDF/Save as PDF                                            |          |          |
| Restrict copying content from a file to an external location                                          |          |          |
| Ability to provide full controls on files to specific users and/or user groups                        |          |          |
| Restrict sharing of permissions by unauthorized users                                                 |          |          |
| Restrict running macro on files by unauthorized users                                                 |          |          |
| Block screen capture via PrtScr key or third party tools like Snaglt, Camtasia                        |          |          |
| Block screen sharing via conferencing tools (e.g., Webex, GoToMeeting, etc.)                          |          |          |
| Block file access via remote connections (e.g., Windows RDP)                                          |          |          |
| Block file access on virtual environments (e.g., VDI, Citrix environments, virtual machines)          |          |          |
| Allow file access while offline                                                                       |          |          |
| Restrict file access while offline                                                                    |          |          |
| Allow for different set of permissions for a user when he/she is accessing the file online vs offline |          |          |

| Capabilities                                                                                                 | Vendor 1 | Vendor |
|----------------------------------------------------------------------------------------------------|----------|--------|
| Granular Data Centric Security Controls (continued)                                                          |          |        |
| Restrict saving unprotected copy with 'Save As' and other similar options                                    |          |        |
| Ability to save file in PDF format without the need to have full control permissions                         |          |        |
| Enforce same set of controls when files accessed in native application vis-à-vis accessed online via browser |          |        |
| Advanced Controls                                                                                            |          |        |
| Restrict file access to a specific computer                                                                  |          |        |
| Restrict file access to a specific mobile device                                                             |          |        |
| Restrict file access and usage based on date, time                                                           |          |        |
| Restrict file access and usage based on number of days                                                       |          |        |
| Expire all copies of a file remotely at any time                                                             |          |        |
| Restrict file access to a particular IP address                                                              |          |        |
| Restrict file access to a range of IP addresses                                                              |          |        |
| Same level of security in collaboration with internal and external users                                     |          |        |
| Dynamic Controls                                                                                             | ·        |        |
| Change permissions on a file after delivery                                                                  |          |        |
| Revoke access of users instantly and remotely                                                                |          |        |
| Revoke access in real-time as soon as user gets online even though user has offline permissions on the file  |          |        |
| Replicate access of users instantly and remotely                                                             |          |        |
| Replace access of users instantly and remotely                                                               |          |        |

| Capabilities                                                                                                    | Vendor 1 | Vendor |
|----------------------------------------------------------------------------------------------------|----------|--------|
| Dynamic Watermarking                                                                                                    |          |        |
| Enforce watermarked viewing of protected files                                                                                                    |          |        |
| Enforce watermarked viewing of protected files even when the file is accessed in the native applications                                                                                                  |          |        |
| Enforce watermarked printing of protected files                                                                                                    |          |        |
| Ability to configure dynamic watermark content                                                                                                    |          |        |
| Enforce watermark printing of protected files in browser                                                                                                    |          |        |
| Enforce watermarked viewing of protected files in a browser                                                                                                    |          |        |
| Display a combination of static and dynamic content in the watermark                                                                                                    |          |        |
| Display watermark on files accessed on mobile devices (iOS and Android)                                                                                                    |          |        |
| Customize the font and color of watermark content                                                                                                    |          |        |
| End-User Driven Protection                                                                                                    |          |        |
| Protect one or multiple files simultaneously                                                                                                    |          |        |
| Ease of use - Right Click on a file/multiple files and enable protection                                                                                                    |          |        |
| Protect email attachments of any file format                                                                                                    |          |        |
| Enable different policies for individual users or user groups for the same file                                                                                                    |          |        |
| Allow usage controls to be saved as 'Policy templates'                                                                                                    |          |        |
| Ability to protect a file with one/multiple policy templates                                                                                                    |          |        |
| Enable protection on a file from within a native Office application                                                                                                    |          |        |
| Protect email body and attachments while sending emails via Outlook client on the desktop                                                                                                    |          |        |
| Set ad-hoc usage controls on email message and attachment in context to the email recipients i.e. users outside of the email recipient list should not gain access to the protected email and attachments |          |        |
| Protect attachments while sending emails via OWA                                                                                                    |          |        |

| Capabilities                                                                                                    | Vendor 1 | Vendor 2 |
|----------------------------------------------------------------------------------------------------|----------|----------|
| Automated Protection                                                                                                    |          |          |
| Automatically protect files by moving them to a network location folder (folder watcher)                                                                                                    |          |          |
| Ability for a child folder to have the same or different permissions from the parent folder                                                                                                 |          |          |
| Ability to configure protection for certain formats or all formats within a monitored folder                                                                                                |          |          |
| Automatically protect files in Microsoft 365 (SharePoint Online/<br>OneDrive/Teams)                                                                                                    |          |          |
| Automatically protect files on download from an ECM or ERP systems (integration required)                                                                                                   |          |          |
| Automatically protect email body and attachments (from the server side) without any user intervention based on certain parameters like Sender, Recipient, Subject, metadata (x-header) tags |          |          |
| Automatically protect files based on discovery of sensitive content<br>by systems like DLP, Classification, Discovery or CASB systems<br>(integration required)                             |          |          |
| Protect incoming emails and attachments from particular senders automatically without any user intervention                                                                                 |          |          |
| Protect incoming emails and attachments from all senders to a particular email address without any user intervention                                                                        |          |          |
| Email Security                                                                                                    |          |          |
| Send protected emails from Windows Outlook client                                                                                                    |          |          |
| Send protected emails from Mac Outlook client                                                                                                    |          |          |
| Send protected attachments from Windows Outlook client                                                                                                    |          |          |
| Send protected attachments from Mac Outlook client                                                                                                    |          |          |
| Send protected attachments from OWA                                                                                                    |          |          |
| Support for any email client on any OS by allowing for protection of emails on server side                                                                                                  |          |          |
| Support for any email client on any mobile OS by allowing for protection of emails on server side                                                                                           |          |          |

| Capabilities                                                                                                    | Vendor 1 | Vendor 2 |
|----------------------------------------------------------------------------------------------------|----------|----------|
| Email Security (continued)                                                                                                    |          |          |
| Give permissions to distribution lists to access protected emails and attachments                                                                       |          |          |
| Ability for the recipients to automatically extend permissions on protected email and attachments to additional users                                   |          |          |
| Ability to set ad hoc security on emails and attachments for the recipient list only                                                                    |          |          |
| Track protected emails and attachments from within Outlook itself                                                                                       |          |          |
| Revoke access to protected emails and attachments from within Outlook itself                                                                            |          |          |
| Set expiry date for protected emails                                                                                                    |          |          |
| Protect incoming emails and attachments automatically without any user intervention                                                                     |          |          |
| Encrypt and Decrypt .pst files                                                                                                    |          |          |
| Track audit logs for decrypted .pst files                                                                                                    |          |          |
| Automatic rule-based protection of emails and attachments based on dynamic criterion e.g.,, sender, receiver, subject line, metadata (X-header) tags    |          |          |
| Automatic decryption of protected emails and attachments for Discovery, Classification, and DLP systems to inspect, followed by automatic re-protection |          |          |
| Automatic protection of emails based on custom metadata/tag/label fields tagged by 3rd party systems e.g., Discovery, Classification, and DLP systems   |          |          |
| View protected emails (body and attachment) from the browser on your desktop – without the need for a particular email client or software               |          |          |
| Reply to protected emails from the browser on your desktop or mobile – without the need for a particular email client or software                       |          |          |

| Capabilities                                                                                                    | Vendor 1 | Vendor 2 |
|----------------------------------------------------------------------------------------------------|----------|----------|
| Authentication                                                                                                   |          |          |
| Ability to authenticate users via Windows Active Directory                                                       |          |          |
| Ability to authenticate users via Microsoft Azure Directory                                                      |          |          |
| Ability to authenticate external users with their personal or work account                                       |          |          |
| Single sign-on (SSO) capabilities with Google                                                                    |          |          |
| Single sign-on (SSO) capabilities with Microsoft Azure                                                           |          |          |
| Works with other identity/SSO solutions like Ping, Okta                                                          |          |          |
| Ability for external users to access a file with a temporary one-time password (OTP) without creating an account |          |          |
| Support for 2FA                                                                                                  |          |          |
| End-User Experience                                                                                              |          |          |
| View protected files online on Windows and Mac desktop platforms without installing any software                 |          |          |
| Edit protected files online on Windows and Mac desktop platforms without installing any software                 |          |          |
| View protected emails online without installing any software or depending on any particular email client         |          |          |
| Reply to protected emails online without installing any software or depending on any particular email client     |          |          |
| Open protected files in native applications                                                                      |          |          |
| Access to files according to permissions set by the file owner                                                   |          |          |
| Open protected files online directly from SharePoint Online,<br>OneDrive, and Teams                              |          |          |
| Access protected files on any browser                                                                            |          |          |
| Access protected files on any device (Windows OS, MacOS, iOS, Android)                                           |          |          |
| No dependency on OS to access protected files/emails on desktop or mobile devices                                |          |          |

| Capabilities                                                                                                    | Vendor 1 | Vendor : |
|----------------------------------------------------------------------------------------------------|----------|----------|
| End-User Experience (Continued)                                                                                                    |          |          |
| No dependency on application license to access protected files/<br>emails on desktop or mobile devices                                                                                                    |          |          |
| External users can access protected common non-office formats like pdf, png, jpeg, txt, etc. without installing any specific tool or software                                                                      |          |          |
| Support for Dynamic Watermark viewing                                                                                                    |          |          |
| Ability to extend permission on protected files/emails                                                                                                    |          |          |
| Ability to automatically extend permissions on email and its attachments on 'Email Forward/Reply/Reply All' to any new recipient added without the need to do anything outside of the context of sending the email |          |          |
| Ability to request for permissions on protected files/emails                                                                                                    |          |          |
| Access protected files with Save-back functionality from within the integrated app to avoid/reduce the need for file download                                                                                      |          |          |
| Seamless and consistent external user experience with protected emails and/or files                                                                                                    |          |          |
| Security widget within the file to display the usage permissions for a user on the protected file                                                                                                    |          |          |
| Administration                                                                                                    | ·        |          |
| A web-based audit trail and dashboard for all activities performed on all files by all users                                                                                                    |          |          |
| Segregation of duties: Support for different administrator roles based on scope of work                                                                                                    |          |          |
| Ability to create security admin user profiles                                                                                                    |          |          |
| Ability to create power users (business users) for managing groups/<br>OUs and performing administrative tasks                                                                                                    |          |          |
| Ability to configure default permissions for email protection                                                                                                    |          |          |
| Ability to view installation report detailing agent installations throughout the organization                                                                                                    |          |          |

| Capabilities                                                                                   | Vendor 1 | Vendor 2 |
|------------------------------------------------------------------------------------------------|----------|----------|
| Administration (Continued)                                                                     |          |          |
| Centralized license management for admins                                                      |          |          |
| Ability to auto-assign license based on usage                                                  |          |          |
| Customized user interface with your company's logo                                             |          |          |
| Report builder tool for easy custom reporting based on user needs                              |          |          |
| Ability to transfer file ownership instantly                                                   |          |          |
| Ability to replace users on protected files                                                    |          |          |
| Ability to replicate user permissions on protected files                                       |          |          |
| Tracking                                                                                       |          |          |
| Instant email alerts to file owners for unauthorized file activities                           |          |          |
| Daily digest email sent to file owners summarizing all the day's activities on protected files |          |          |
| Ability to export activity logs for monitoring purposes                                        |          |          |
| Ability to export audit logs for regulatory compliance reporting                               |          |          |
| Ability to log forensic audit details (machine name, IP address, file path etc.)               |          |          |
| Ability to provide unified view of major risk and usage parameters                             |          |          |
| Monitor license utilization                                                                    |          |          |
| Ability to provide overall system health and utilization/adoption analytics                    |          |          |
| Ability track and revoke access to files/emails for internal users                             |          |          |
| Ability to track and revoke access to files/emails for external users                          |          |          |
| Ability to revoke access for a specific user/user group                                        |          |          |
| Ability to import/publish logs into SIEM tools                                                 |          |          |

| Capabilities                                                                                                    | Vendor 1 | Vendor |
|----------------------------------------------------------------------------------------------------|----------|--------|
| Integration with Microsoft 365                                                                                                    |          |        |
| Connector for Microsoft 365 SharePoint Online/OneDrive/Teams                                                                                                    |          |        |
| Enable protection on particular or multiple SharePoint Online document libraries                                                                                                    |          |        |
| File shall remain protected when moved/copied from an IRM-<br>enabled document library to another library                                                                                |          |        |
| Automatically protect files of any format after upload to SharePoint Online                                                                                                    |          |        |
| Access protected files of any format from SharePoint Online/<br>OneDrive/Teams                                                                                                    |          |        |
| Enforce application permissions even when the file is outside the application                                                                                                    |          |        |
| Enforce dynamic policy federation - changing permissions as permissions within the application changes for all copies of protected files (even when the file is outside the application) |          |        |
| Support for dynamic watermark on files for both Office and non-Office formats when protected from within SharePoint Online/OneDrive/Teams                                                |          |        |
| Watermarked viewing of files for both Office and non-Office formats when accessed from within SharePoint Online/OneDrive/Teams                                                           |          |        |
| Support for opening protected files of both Office and non-Office formats online on any browser (no need of an agent)                                                                    |          |        |
| Support for editing and saving protected files of both Office and non-Office formats online on any browser (no need of an agent)                                                         |          |        |
| Integration with SharePoint Server (On-Premises)                                                                                                    | -        |        |
| Connector for SharePoint server (On-Premises)                                                                                                    |          |        |
| Enable protection on particular or multiple SharePoint On-Premises document libraries                                                                                                    |          |        |
| Automatically protect Office, PDF, images, txt files when downloaded from SharePoint On-Premises                                                                                         |          |        |
| Enforce dynamic policy federation - changing permissions on the application changes permissions on all copies of protected files (even when the file is outside the application)         |          |        |
| Support for dynamic watermark on Office, PDF, images, txt files when protected via SharePoint On-Premises                                                                                |          |        |

| Capabilities                                                                                                    | Vendor 1           | Vendor |
|----------------------------------------------------------------------------------------------------|--------------------|--------|
| Integration with SharePoint Server (On-Premises) (Continued)                                                                                                    |                    |        |
| Watermarked viewing of Office, PDF, images, txt files when accessed from within SharePoint On-Premises                                                                        |                    |        |
| Support for opening protected Office, PDF, images, txt files online on any browser (no need of an agent)                                                                      |                    |        |
| Support for editing protected Office, PDF, images, txt files online on any browser (no need of an agent) and downloading the edited copy                                      |                    |        |
| Integration with Data Classification Tools (e.g., Boldon James, T                                                                                                    | itus, Spirion, etc | c.)    |
| Automatic protection of files/emails based on classification labels selected by data classification tools                                                                     |                    |        |
| Automatic protection of files/emails based on classification labels selected by end users                                                                                     |                    |        |
| Integration with Symantec                                                                                                    |                    |        |
| Connector for Symantec DLP                                                                                                    |                    |        |
| Automatic protection of files based on discovery of sensitive keywords or regular expressions (e.g., credit card numbers) on endpoint devices                                 |                    |        |
| Automatic protection of files based on discovery of sensitive keywords or regular expressions (e.g., credit card numbers) on the network file shares                          |                    |        |
| Automatic protection of emails and attachment based on discovery of sensitive keywords or regular expressions (e.g., credit card numbers) within email message or attachments |                    |        |
| Automatic protection of files/emails based on classification labels after they are discovered by Symantec                                                                     |                    |        |
| Allow for inspection of protected files/emails on the network                                                                                                    |                    |        |
| Integration with McAfee                                                                                                    |                    |        |
| Connector for McAfee DLP, CASB                                                                                                    |                    |        |
| Automatic protection of files based on discovery of sensitive keywords or regular expressions (e.g., credit card numbers) on endpoint devices                                 |                    |        |
| Automatic protection of emails and attachment based on discovery of sensitive keywords or regular expressions (e.g., credit card numbers) within email message or attachments |                    |        |

| Capabilities                                                                                                    | Vendor 1 | Vendo |
|----------------------------------------------------------------------------------------------------|----------|-------|
| Integration with McAfee (Continued)                                                                                                    |          |       |
| Automatic protection of files based on discovery of sensitive keywords or regular expressions (e.g., credit card numbers) in cloud                                            |          |       |
| Automatic protection of files / emails based on classification labels after they are discovered by McAfee                                                                     |          |       |
| Allow for inspection of protected emails and its attachments on the network                                                                                                   |          |       |
| Integration with Forcepoint                                                                                                    |          |       |
| Connector for Forcepoint DLP                                                                                                    |          |       |
| Automatic protection of files based on discovery of sensitive keywords or regular expressions (e.g., credit card numbers) on endpoint devices                                 |          |       |
| Automatic protection of files based on discovery of sensitive keywords or regular expressions (e.g., credit card numbers) on the network file shares                          |          |       |
| Automatic protection of emails and attachment based on discovery of sensitive keywords or regular expressions (e.g., credit card numbers) within email message or attachments |          |       |
| Automatic protection of files/emails based on classification labels after they are discovered by Forcepoint                                                                   |          |       |
| Allow for inspection of protected emails and its attachments on the network                                                                                                   |          |       |
| Map protection policies to rules configured in Forcepoint email security                                                                                                    |          |       |
| Other Integrations                                                                                                    |          | 1     |
| Compatibility with MDM/EMM systems                                                                                                    |          |       |
| Connector for Boldon James data classification tool to automatically protect classified content                                                                               |          |       |
| Connector for Titus data classification tool to automatically protect classified content                                                                                      |          |       |
| APIs available for custom integrations                                                                                                    |          |       |
| Availability of SDKs in Java and .NET                                                                                                    |          |       |

| Capabilities                                                                   | Vendor 1 | Vendor |
|--------------------------------------------------------------------------------|----------|--------|
| Operating System Support                                                       |          |        |
| All major Windows versions                                                     |          |        |
| All major MacOS versions                                                       |          |        |
| iOS devices                                                                    |          |        |
| Android devices                                                                |          |        |
| File Formats and Applications Support                                          |          |        |
| Microsoft Office files: doc, docx, xls, xlsx, ppt, pptx, docm, pptm, xlsm      |          |        |
| PDF files                                                                      |          |        |
| txt and other ASCII-based files                                                |          |        |
| OpenOffice formats: odt, ods, odp, odf, odg                                    |          |        |
| Image files: jpg, jpeg, bmp, png, gif, tiff                                    |          |        |
| All major Microsoft Office versions: 2010, 2013, 2016, 2019, and Microsoft 365 |          |        |
| All major OpenOffice versions: 4.x                                             |          |        |
| All major Adobe Reader versions: XI, DC                                        |          |        |
| All major LibreOffice versions: 6.x                                            |          |        |
| All major Windows versions: 8.1, 10                                            |          |        |
| Deployment and Customer Support                                                |          |        |
| Availability as a hosted service in cloud                                      |          |        |
| Availability to deploy on-premises                                             |          |        |
| Ability to deploy in hybrid mode                                               |          |        |
| Support for cloud-based system in a private cloud                              |          |        |
| Support for seamless migration from cloud-hosted to on-premises deployment     |          |        |
| Support for automated patching of apps using app stores                        |          |        |

| Capabilities                                                                                                    | Vendor 1 | Vendor   |
|----------------------------------------------------------------------------------------------------|----------|----------|
| Deployment and Customer Support (Continued)                                                                             |          |          |
| Support for automatic and silent client upgrades                                                                        |          |          |
| Silent installation of agent via central deployment tools for Windows and MAC                                           |          |          |
| Availability of 24x7, SLA-bound support                                                                                 |          |          |
| Access to delivery and on-going account management team for successful roll-out and on-going adoption of the technology |          |          |
| Total Cost of Ownership                                                                                                 |          | <u>'</u> |
| No need to move infrastructure to cloud e.g., On-Premises AD to Azure AD, On-Premises exchange to exchange online, etc. |          |          |
| No need to upgrade infrastructure to latest versions e.g., Windows 10, Microsoft 0365, etc.                             |          |          |
| Key Management                                                                                                    |          |          |
| Protected content and keys are kept separate for hack-proof security                                                    |          |          |
| Pluggable encryption: Bring your Own Encryption                                                                         |          |          |
| Keys are never embedded within the protected file                                                                       |          |          |
| HSM Support: Bring your own master key                                                                                  |          |          |

## **About Seclore**

Seclore offers the market's first fully browser-based Data-Centric Security Platform, which gives organizations the agility to utilize best-of-breed solutions to discover, identify, protect, and analyze the usage of data wherever it goes, both within and outside of the organization's boundaries. The ability to automate the Data-Centric Security process enables organizations to fully protect information with minimal friction and cost. Over 2000 companies in 29 countries are using Seclore to achieve their data security, governance, and compliance objectives.

Learn how easy it now is to keep your most sensitive data safe, and compliant.

Contact us at: info@seclore.com or CALL 1-844-4-SECLORE.

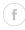

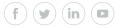

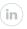

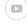

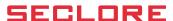